# **Snijden in de hyperkubus**

Werkbladen bij *Pythagoras*, jaargang 44 nummer 3 (januari 2005)

## **De hyperdimensionale kubus**

*Vul de tabel in voor de hyperdimensionale kubus.* 

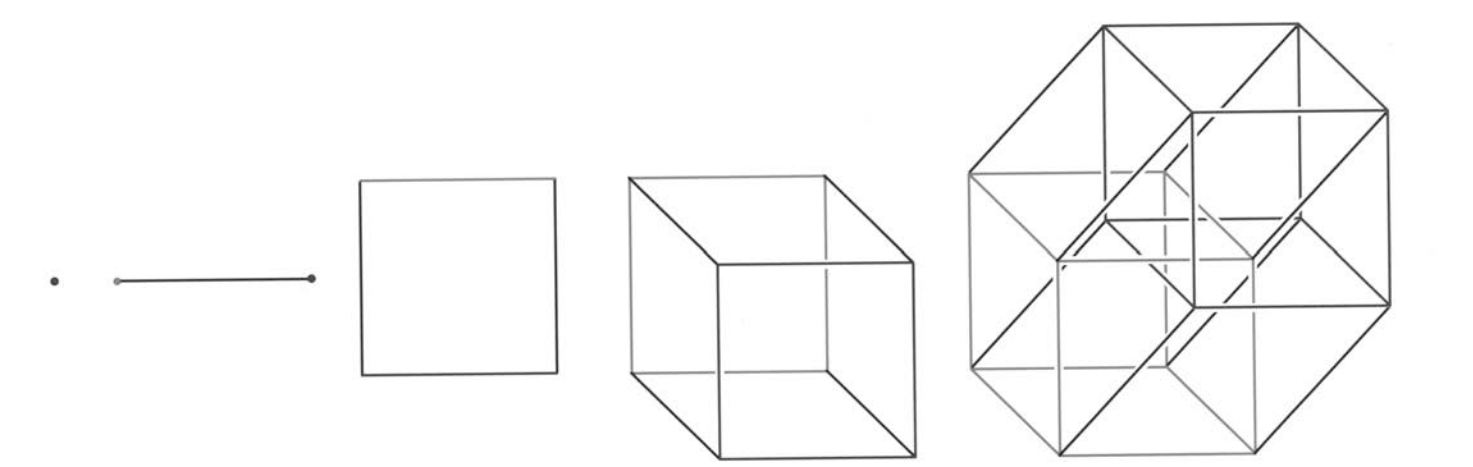

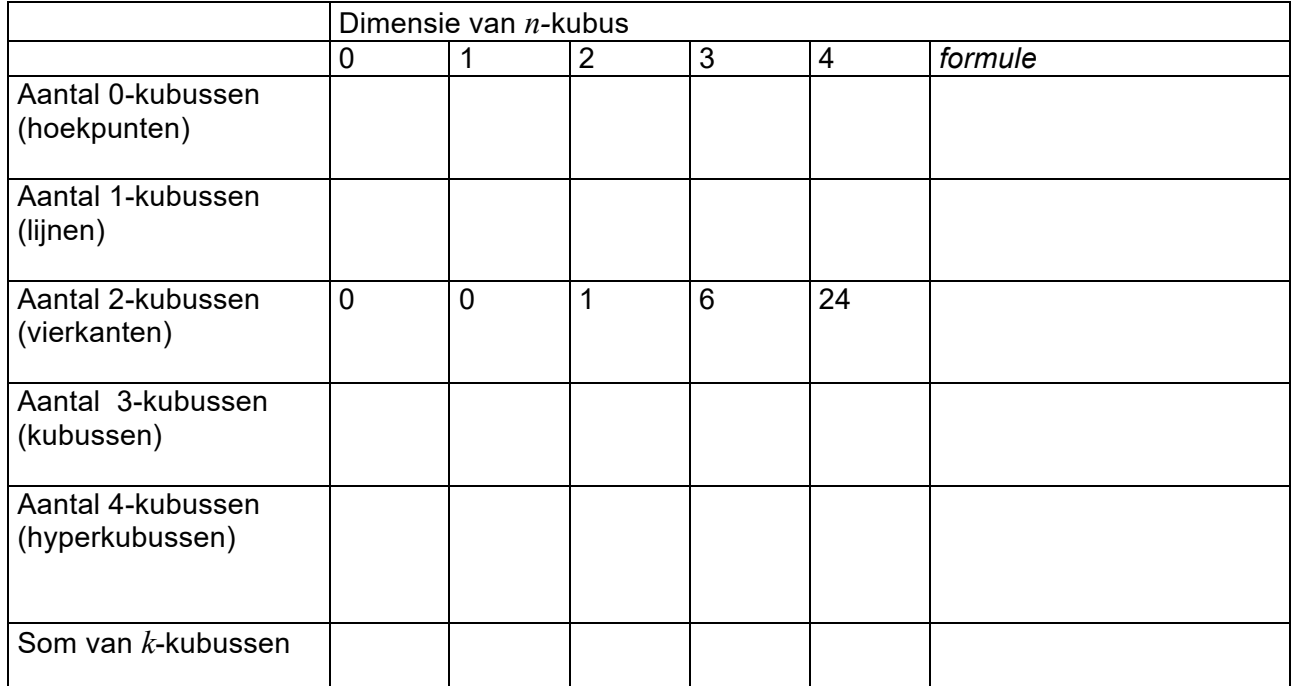

## **De hyperkubus**

*Zoals de kubus is opgebouwd uit 6 vierkanten, is de hyperkubus opgebouwd uit een aantal kubussen. Kleur de verschillende kubussen van de hyperkubus.* 

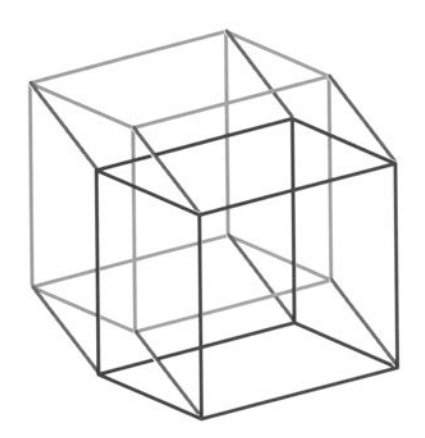

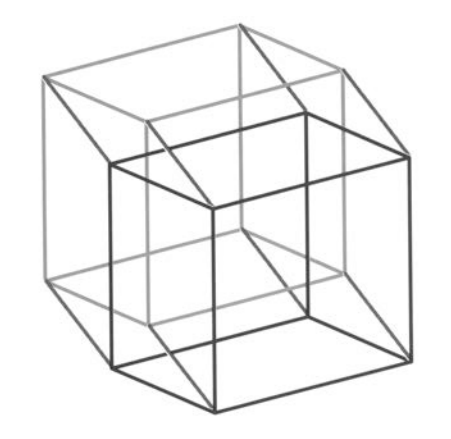

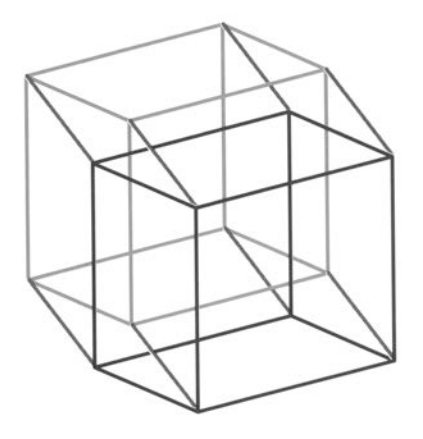

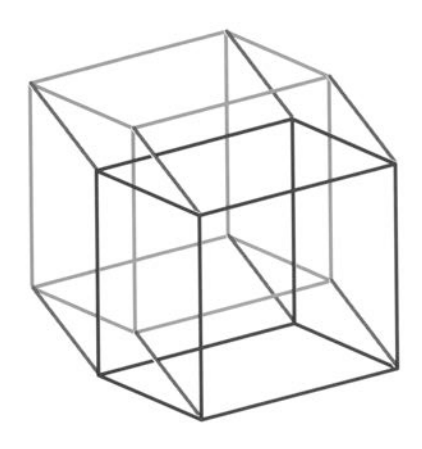

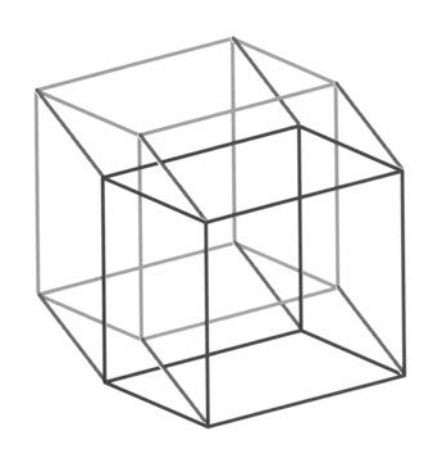

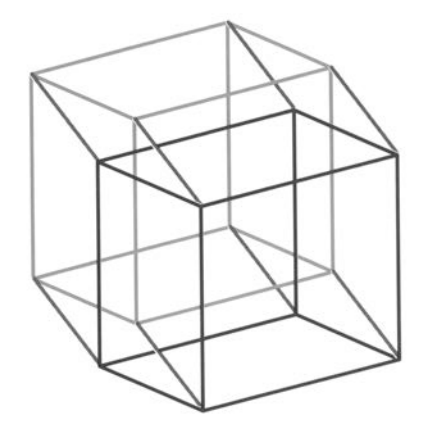

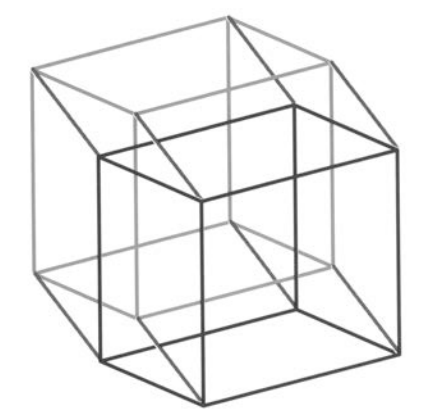

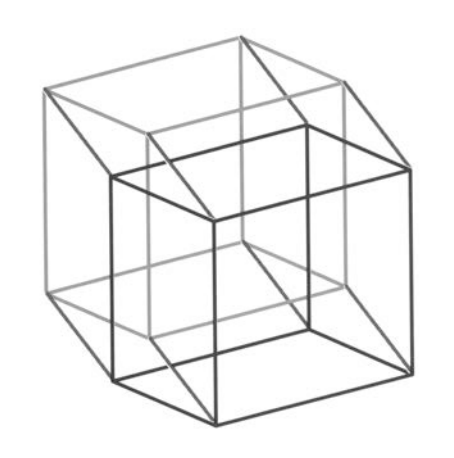

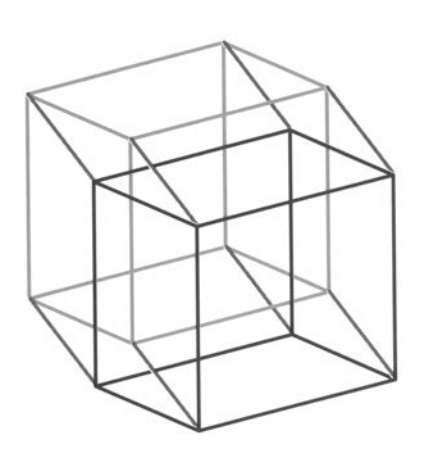

#### **Extra opdracht**

#### **Uitslagen**

#### *Kubus: een bekende uitslag*

We leggen een van de vierkante zijden neer en hechten de vier aangrenzende zijden eraan vast. Zo ontstaat een kruisvormig patroon. We geven vervolgens aan welke zijden van deze vierkanten waar moeten worden vastgemaakt en krijgen zo een uitgevouwen patroon van een open doos. Er zijn dan precies vier vrije randen over die nog nergens aan vastzitten. Deze zijn bedoeld voor het laatste vierkant, dat we vastmaken aan de onderzijde van het kruispatroon. De letters geven aan welke zijde aan welke vast komt als we de uitslag uitknippen en dichtvouwen.

*Hoeveel plakrandjes heb je nodig om deze figuur dicht te plakken?* 

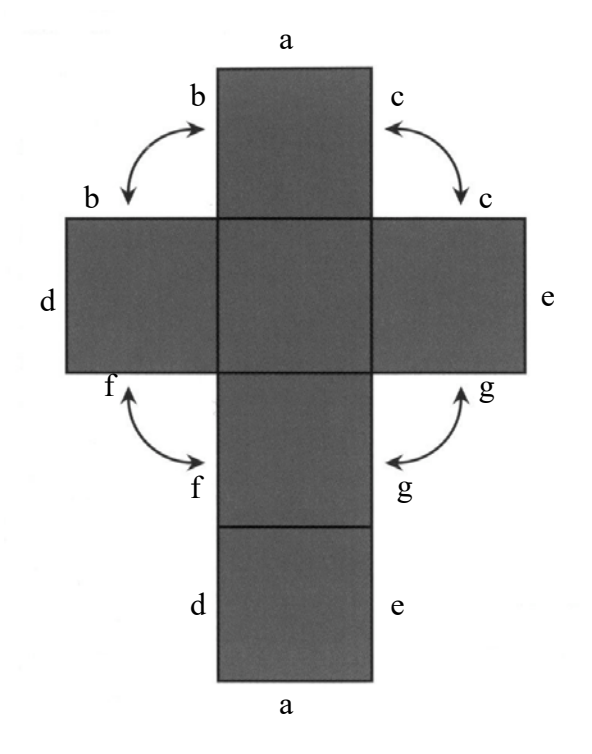

*Hieronder zie je de uitslag van een hyperkubus. Welke vlakken komen aan elkaar als je er een hyperkubus van maakt? En hoeveel plakvlakken heb je hier nodig om de figuur dicht te plakken?*

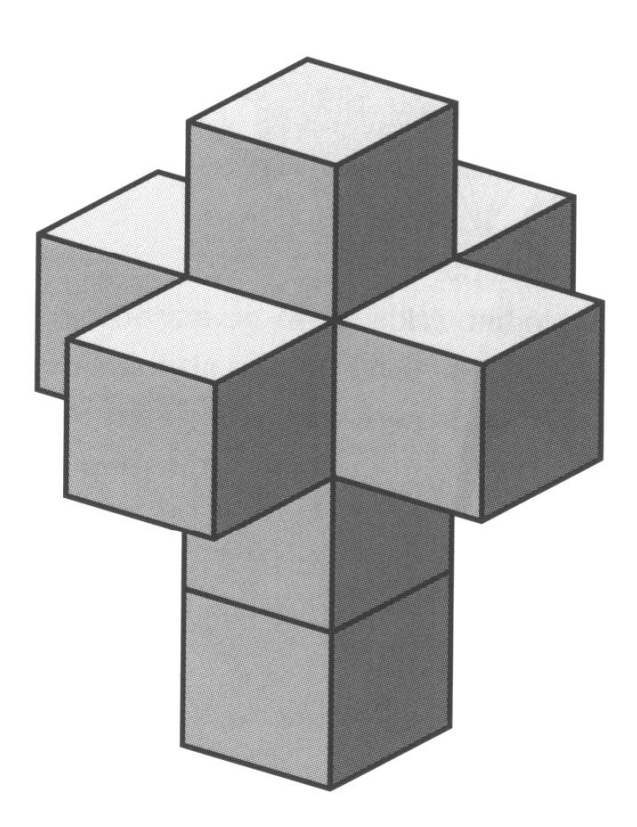

## **De eenheidshyperkubussen**

*Schrijf de coördinaten bij ieder hoekpunt van de eenheidshyperkubus.* 

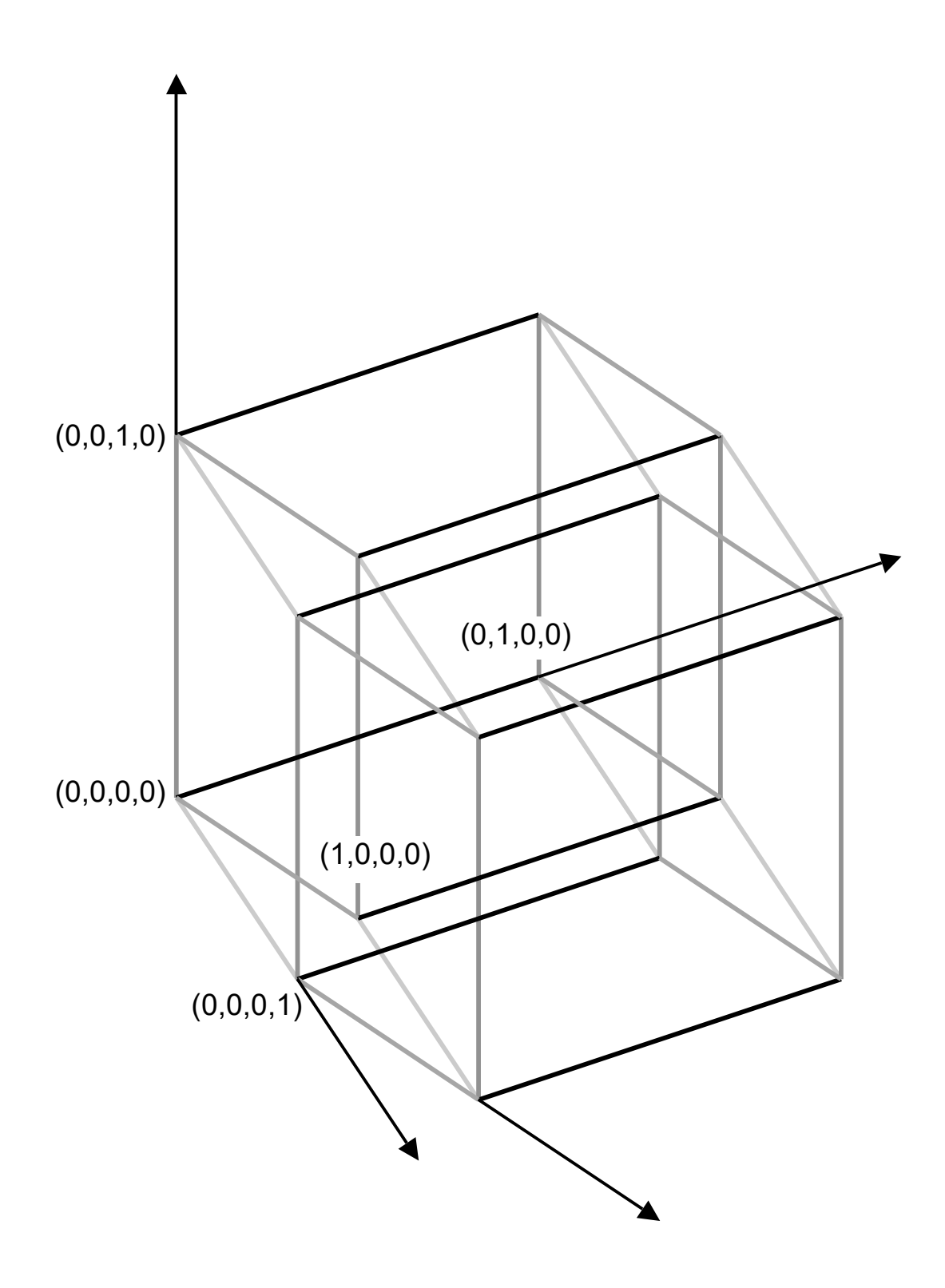

#### **Doorsnede**

*De eenheidskubus wordt door zijn roosterpunten doorsneden met vlakken die loodrecht staan op de diagonaal van (0,0,0) naar (1,1,1). De eerste doorsnede is in de hieronder staande figuur alvast getekend. Teken de twee overige doorsneden in de figuur erbij en vul de tabel in.* 

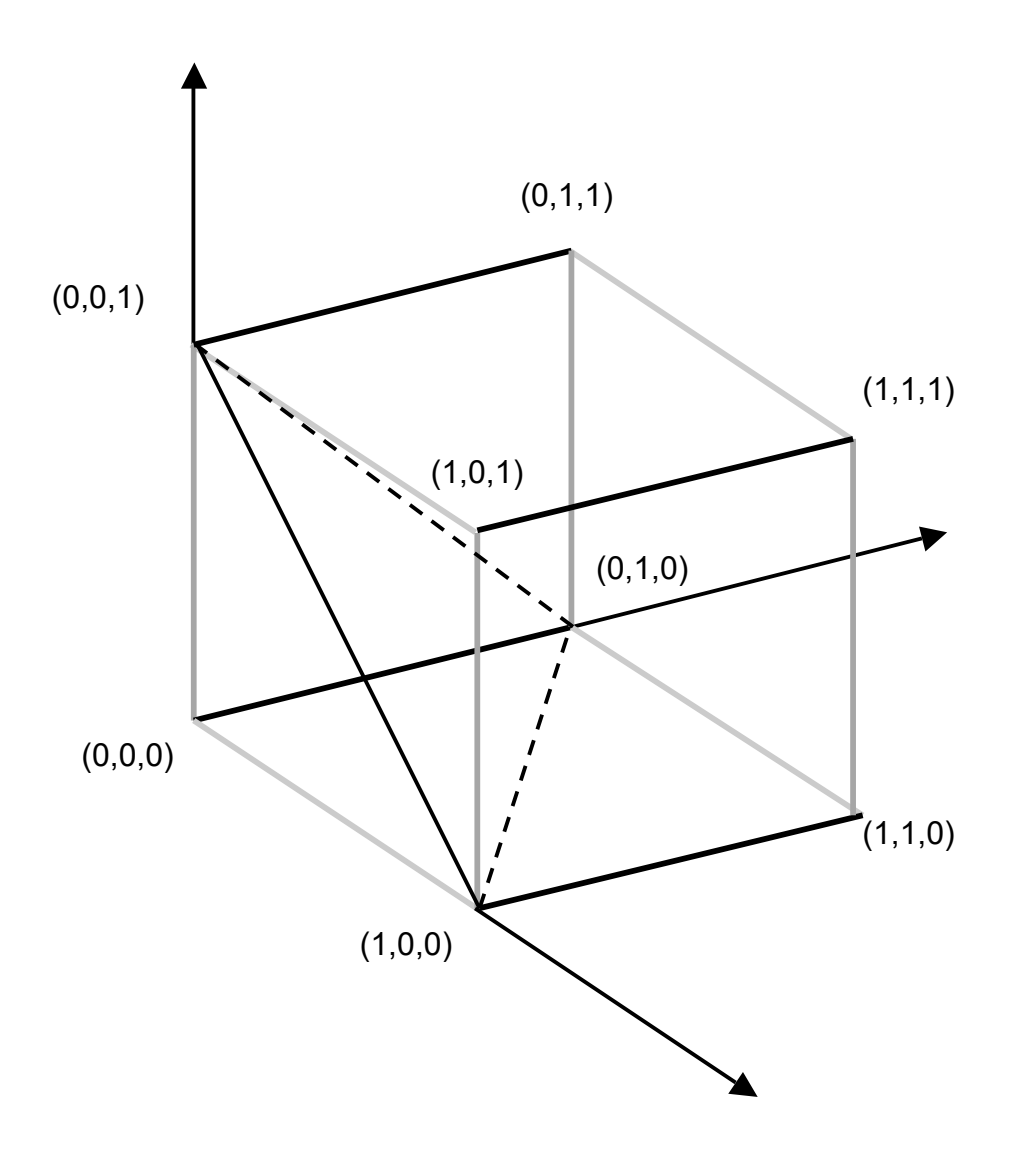

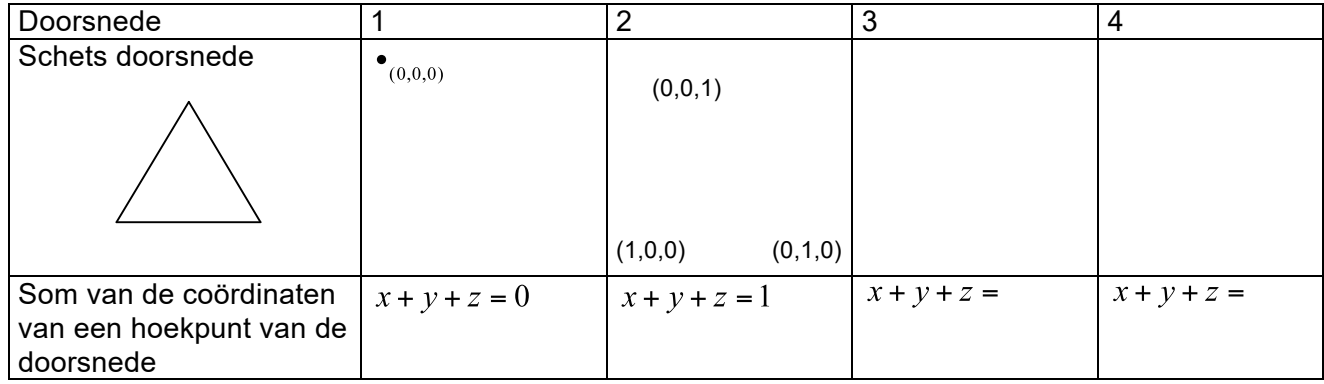

*We kunnen hetzelfde doen bij de hyperkubus in vier dimensies. We doorsnijden de hyperkubus loodrecht op de lange diagonaal van (0,0,0,0) naar (2,2,2,2). Teken de doorsneden door de roosterpunten in de onderstaande figuren. Er zijn er negen en naast iedere figuur staat de som van de coördinaten van ieder hoekpunt, (x,y,z,u), van de gevraagde doorsnede; zo weet je welke roosterpunten je moet nemen voor het tekenen van de doorsnede.* 

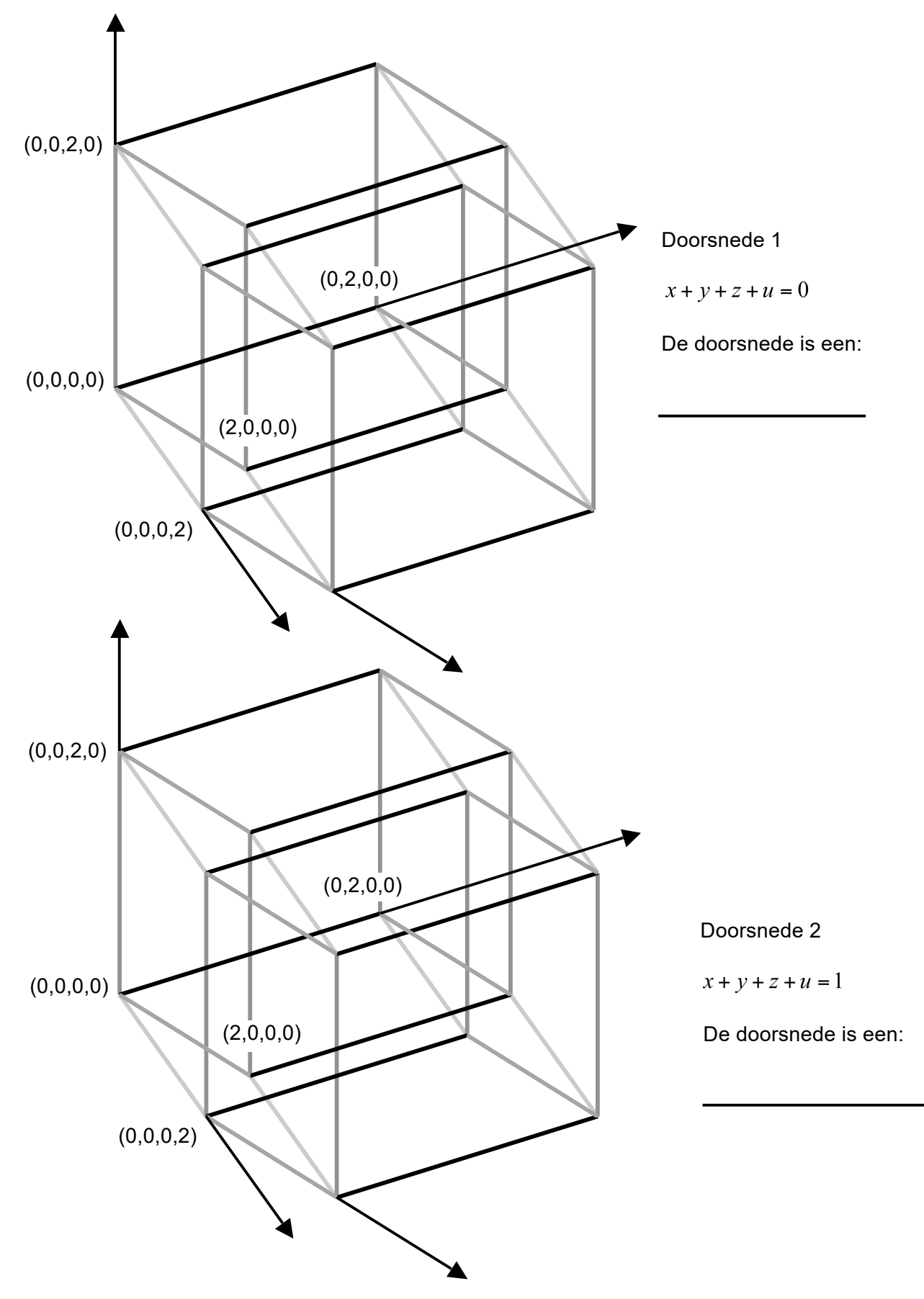

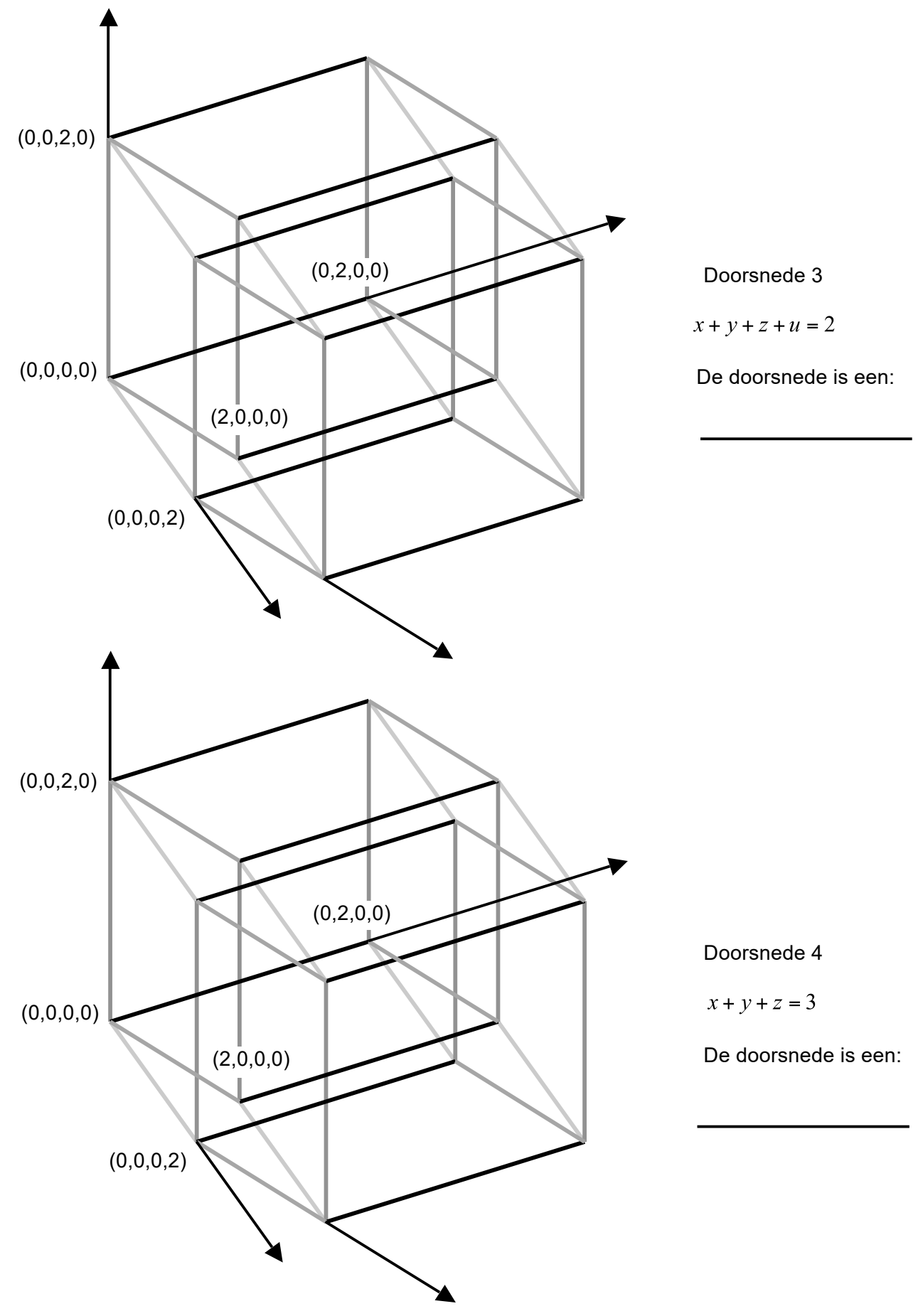

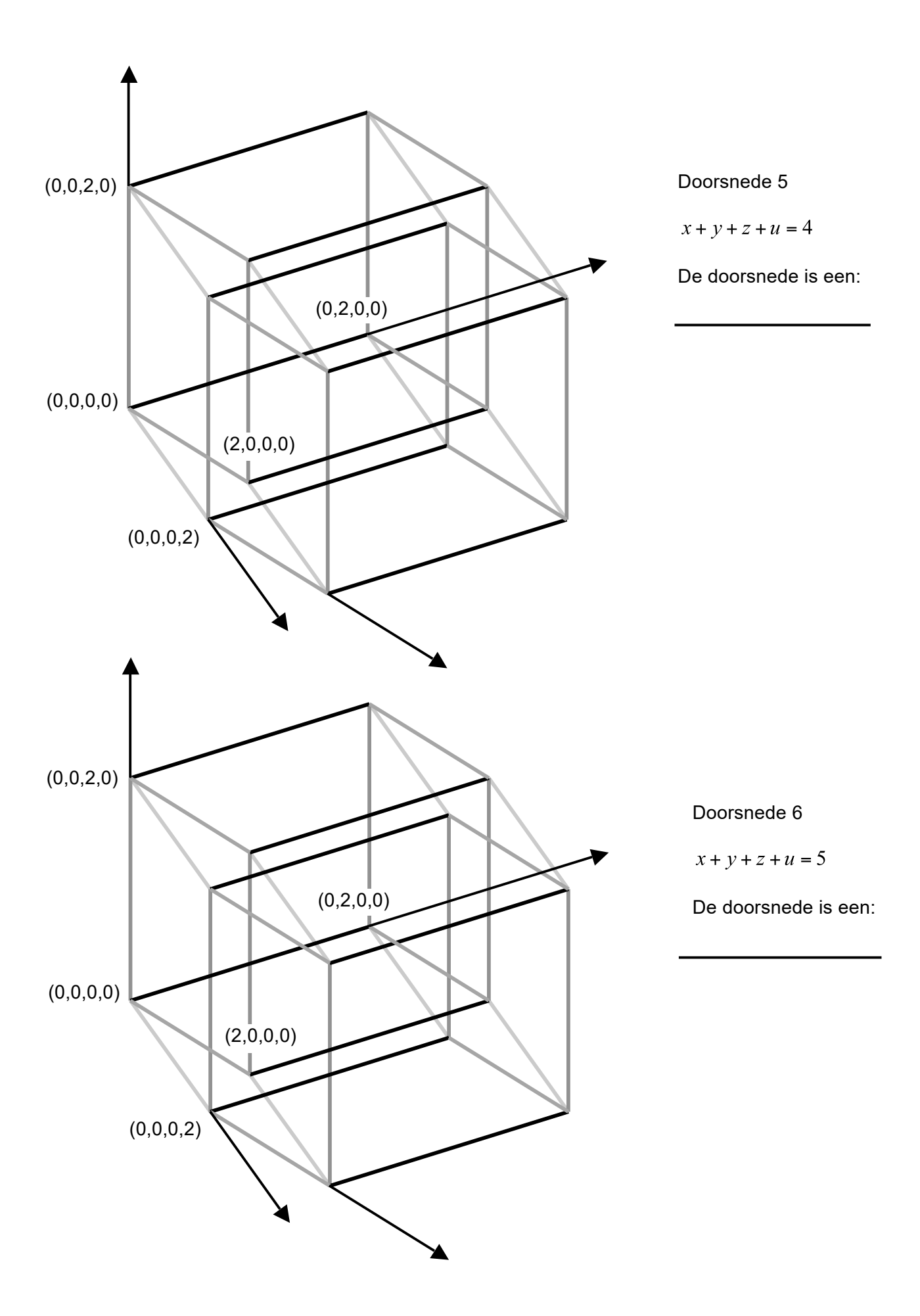

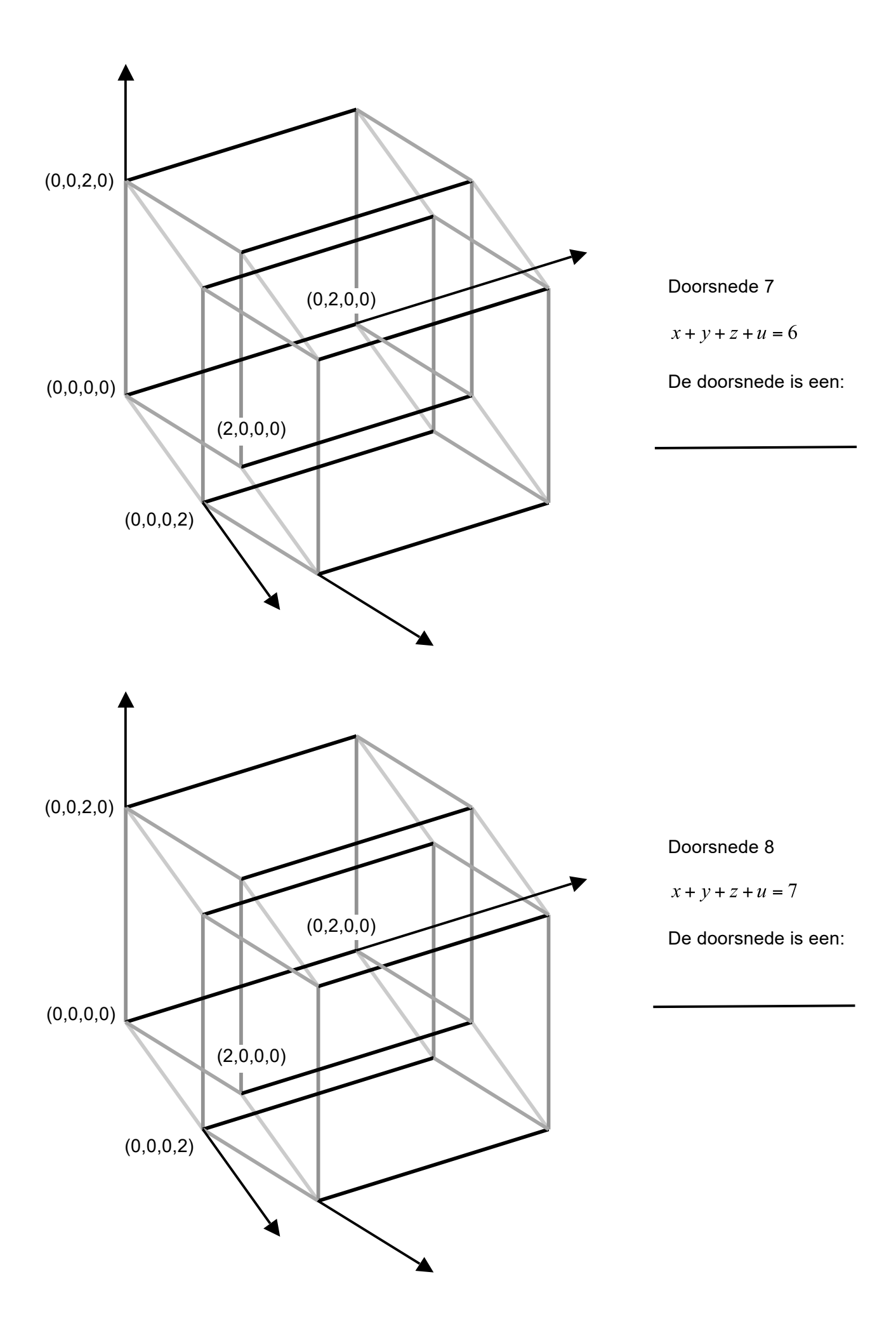

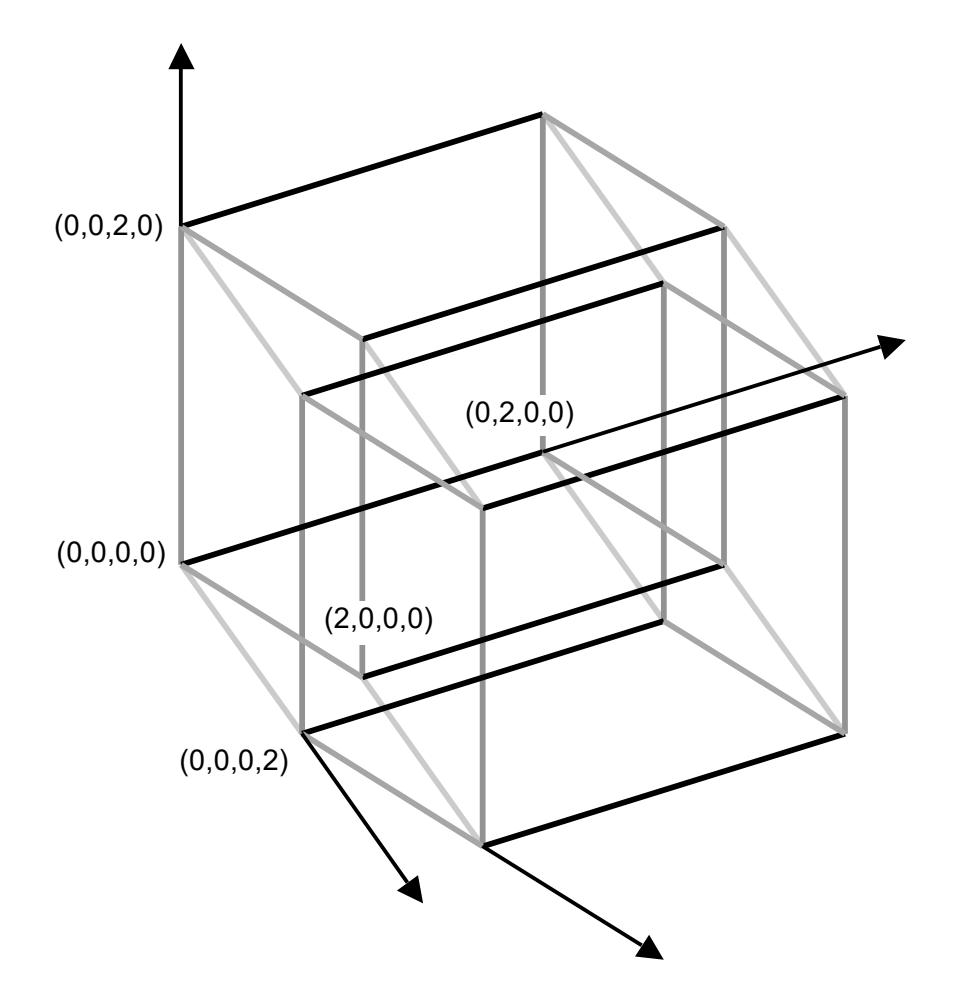

Doorsnede 9

 $x + y + z + u = 8$ 

De doorsnede is een:

*Vul nu de onderstaande tabel in:* 

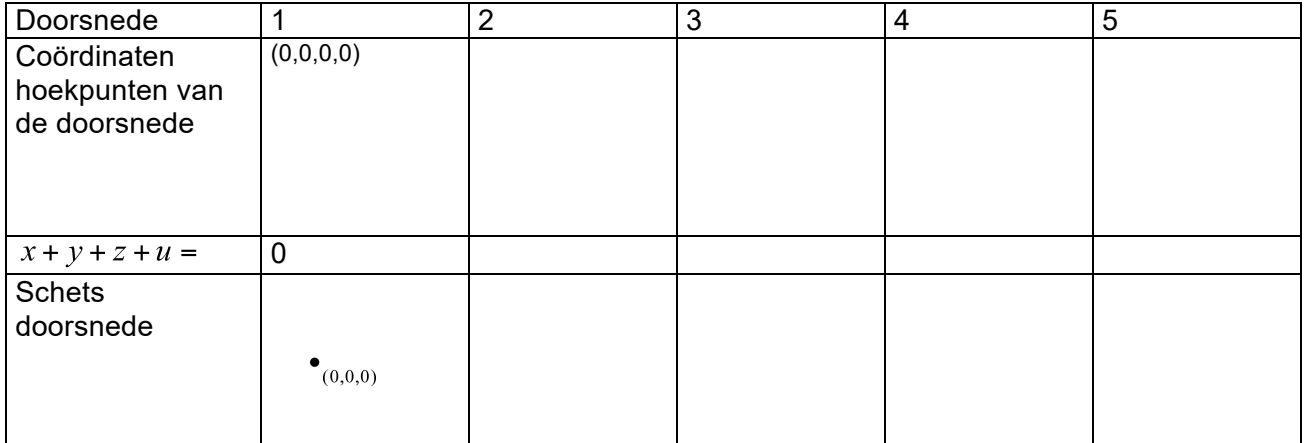

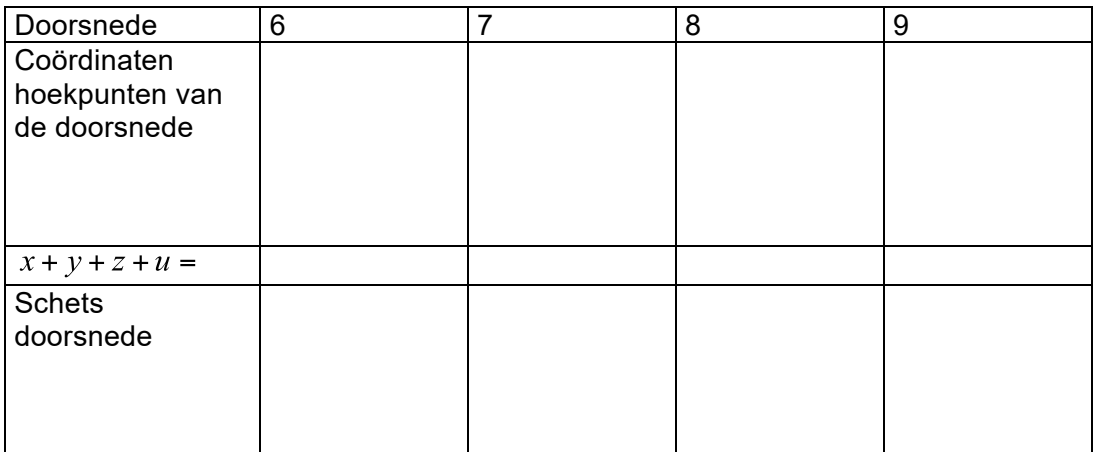